## **STIMMzettel**

Vor jeder Wahl erstellt jede Partei eine Liste **mit ihren Kandidatinnen und Kandidaten**. Wenn eine Partei dann zum Beispiel drei Mandate bei der Wahl erhält, ziehen die ersten drei Personen von der Liste für die Partei in den Gemeinderat ein. Die Anzahl der Mandate hängt davon ab, wie viel Prozent der gültigen Stimmen die Partei bei der Wahl erhalten hat. **Hier gibst du deine Stimme einer Partei.**

Damit deine Wahlstimme gültig ist, muss klar erkennbar sein, welche Partei du wählen wolltest. Am eindeutigsten ist das traditionelle **X** im dafür vorgesehenen Kreis. Dein X kann aber auch ein +, ein \* oder ein anderes Symbol sein.

Du darfst auch eine Partei unterstreichen oder alle Parteien, die du nicht wählen möchtest, durchstreichen (wenn dir das nicht zu viel Arbeit ist …). Ist jedoch nicht eindeutig erkennbar, welche Partei du wählen wolltest oder bleibt dein Stimmzettel leer, ist deine Stimme ungültig.

Hier findest du die **Parteien, die zur Wahl stehen** – einmal ihre Abkürzung und einmal ihre volle Parteibezeichnung. Eine Partei ist grundsätzlich eine Vereinigung von Menschen mit ähnlichen politischen Zielen. Bei Wahlen ist es deine Aufgabe, jene Partei zu wählen, mit deren politischen Zielen du persönlich die meisten Übereinstimmungen hast.

Hier kannst du **eine Vorzugsstimme vergeben.** Die Liste jeder Partei mit der Reihung ihrer Kandidat:innen wird in der Wahlkabine ausgehängt. Bist du mit dieser Reihung nicht zufrieden, kannst du sie mit deiner Vorzugsstimme beeinflussen: Trag dafür den Namen der Person und/oder ihre Reihungsnummer in das dafür vorgesehene Feld ein.

**Hinweis:** Die Person muss jener Partei angehören, die du gewählt hast. Falls dies nicht zutrifft, bleibt deine Stimme zwar gültig, die Vorzugsstimme wird jedoch nicht berücksichtigt.

> **Möchtest du keine Vorzugsstimme vergeben?** Kein Problem! Deine Stimme für die Partei ist selbstverständlich trotzdem gültig!

## **Amtlicher Stimmzettel**

für die Gemeinderatswahl Graz am 26. September 2021

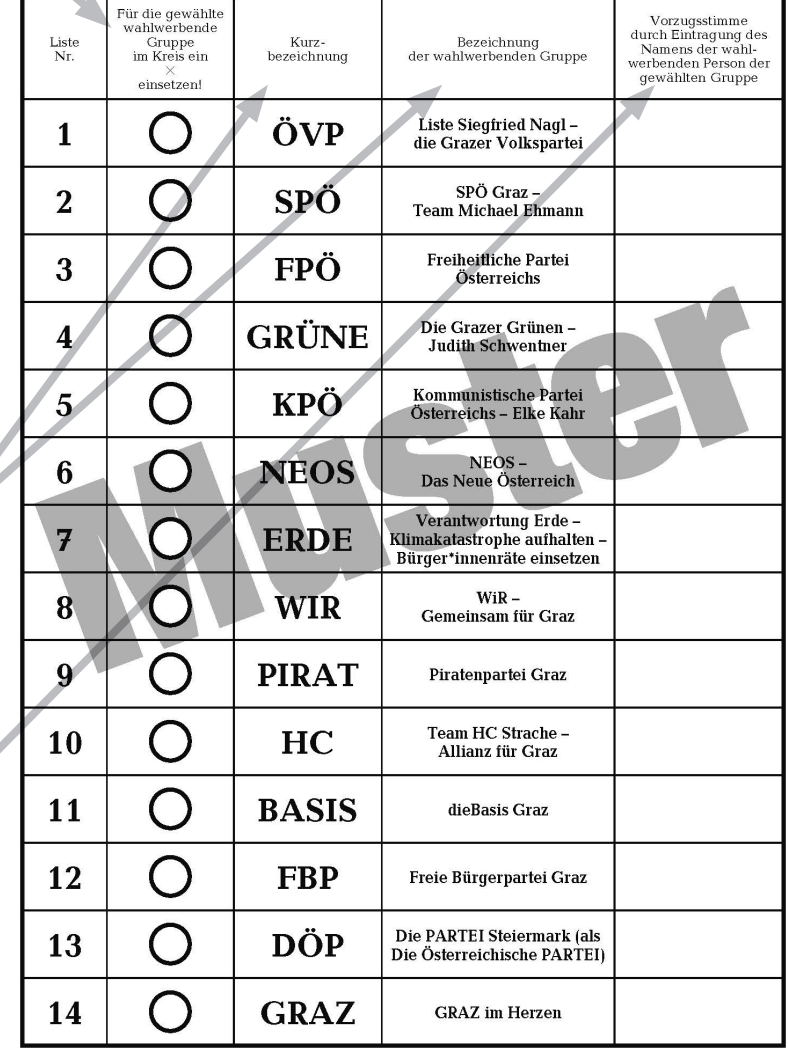